## **1.3 銀聯業務**

## 1.3.1 銀聯売上処理

お客様が銀聯カードを使って支払われる場合の操作について説明します。

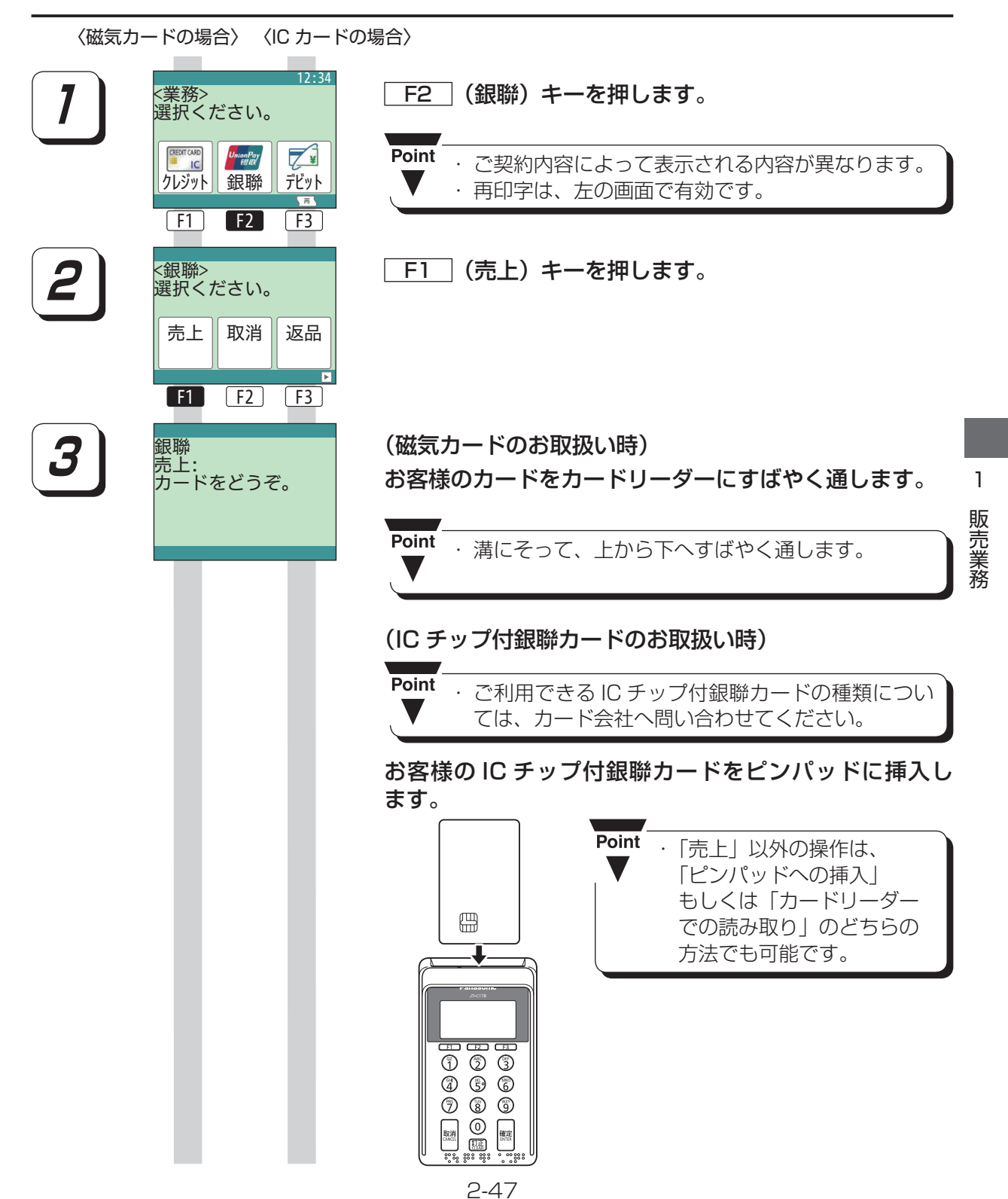

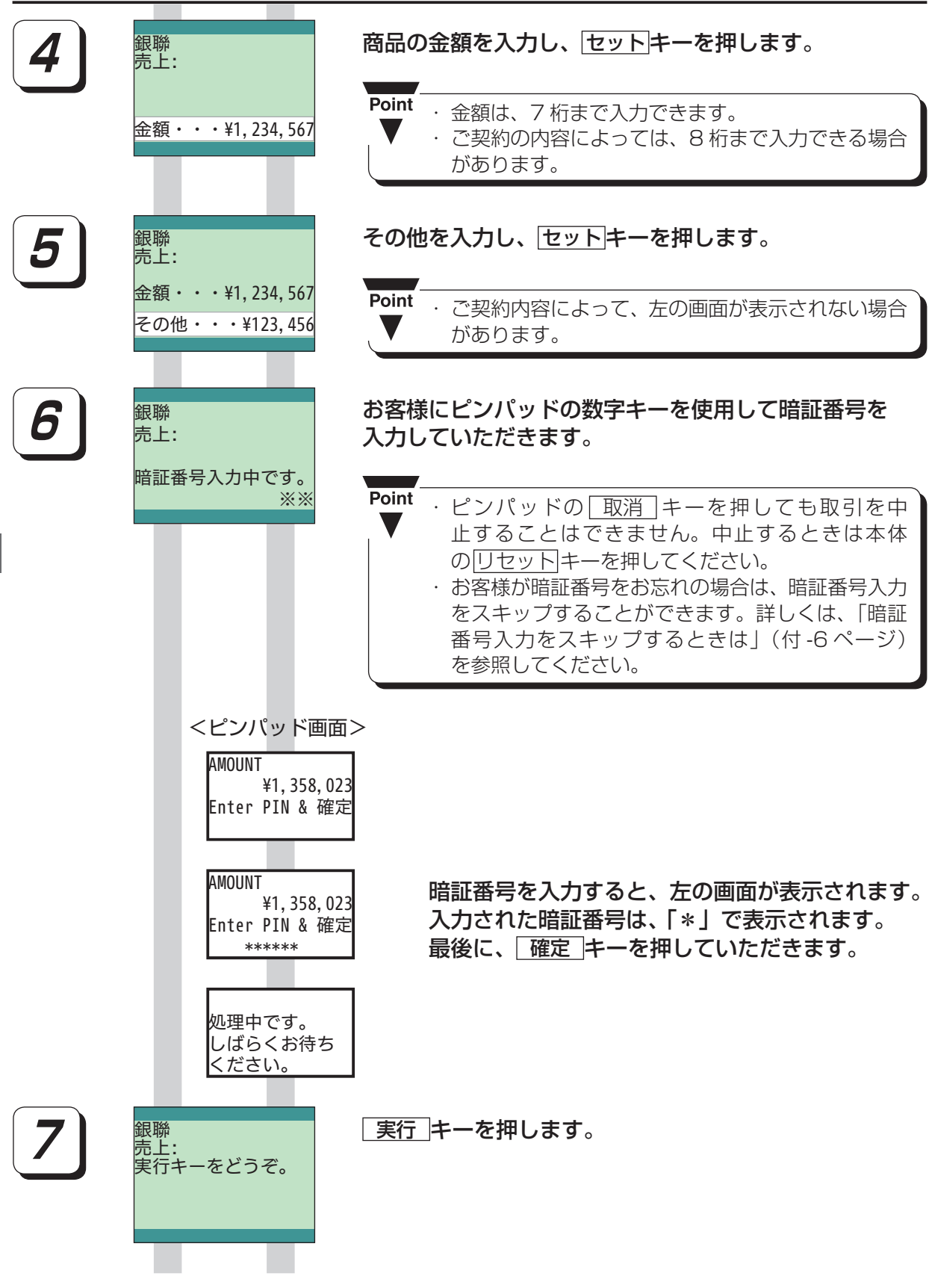

2-48

 $\overline{1}$ 

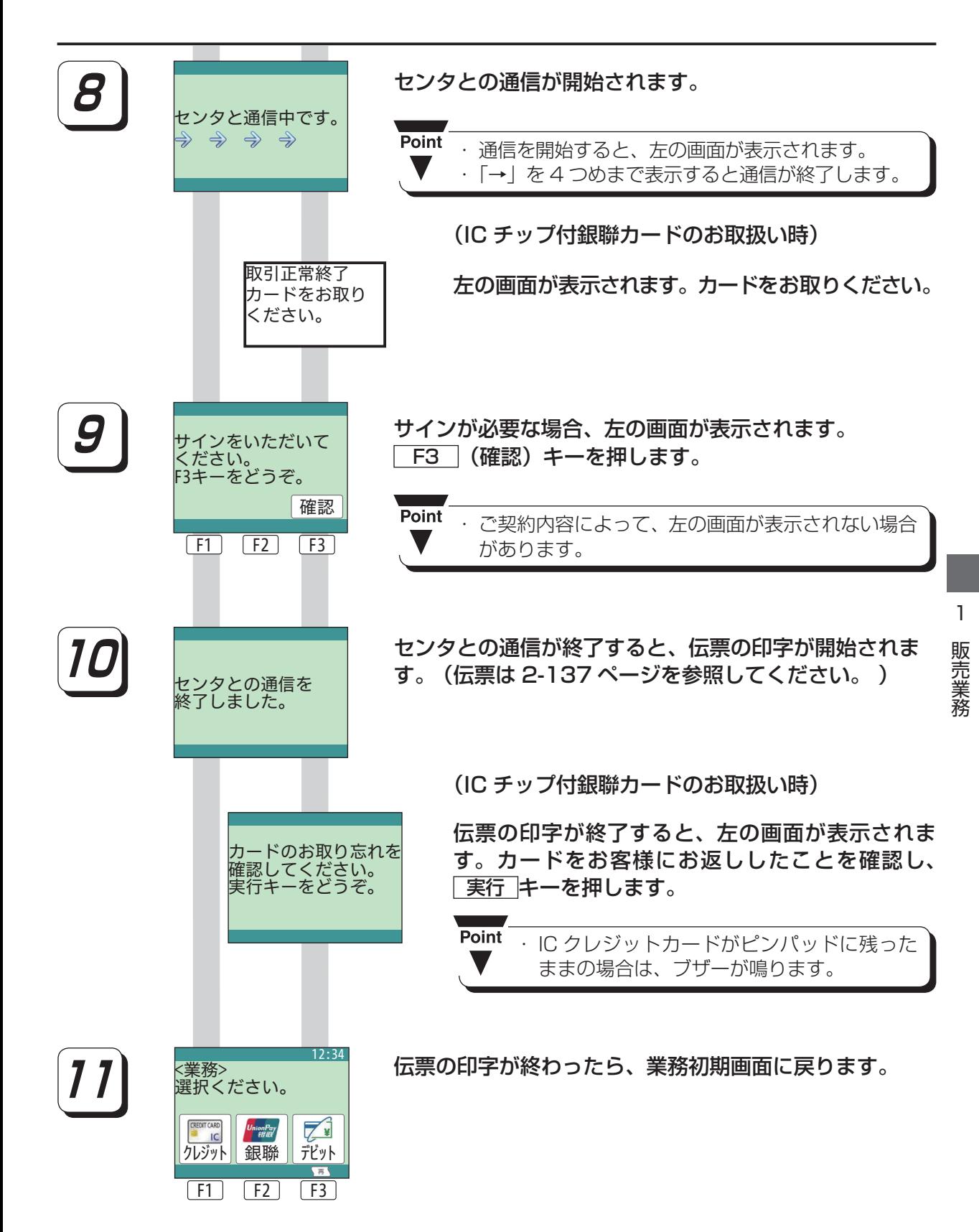